<<Photoshop CS4 >>>

 $<<$ Photoshop CS4

- 13 ISBN 9787111278382
- 10 ISBN 7111278380

出版时间:2009-8

页数:372

PDF

更多资源请访问:http://www.tushu007.com

, tushu007.com

 $,$  tushu007.com

## <<Photoshop CS4 >>>

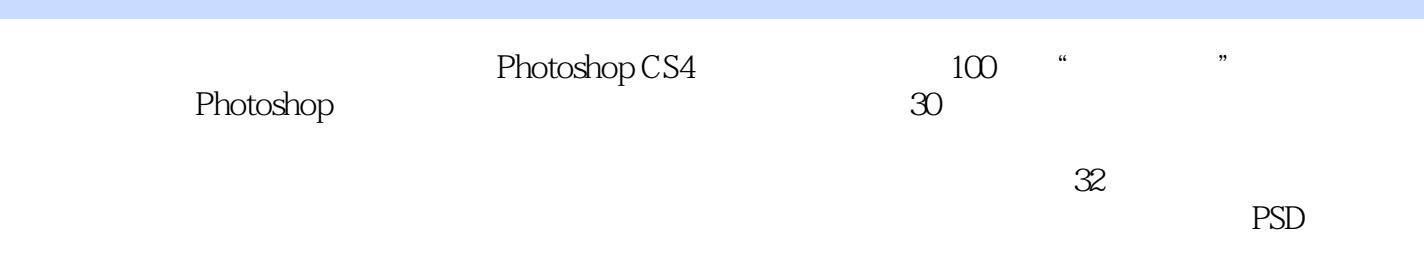

Photoshop

, tushu007.com

## <<Photoshop CS4 >>

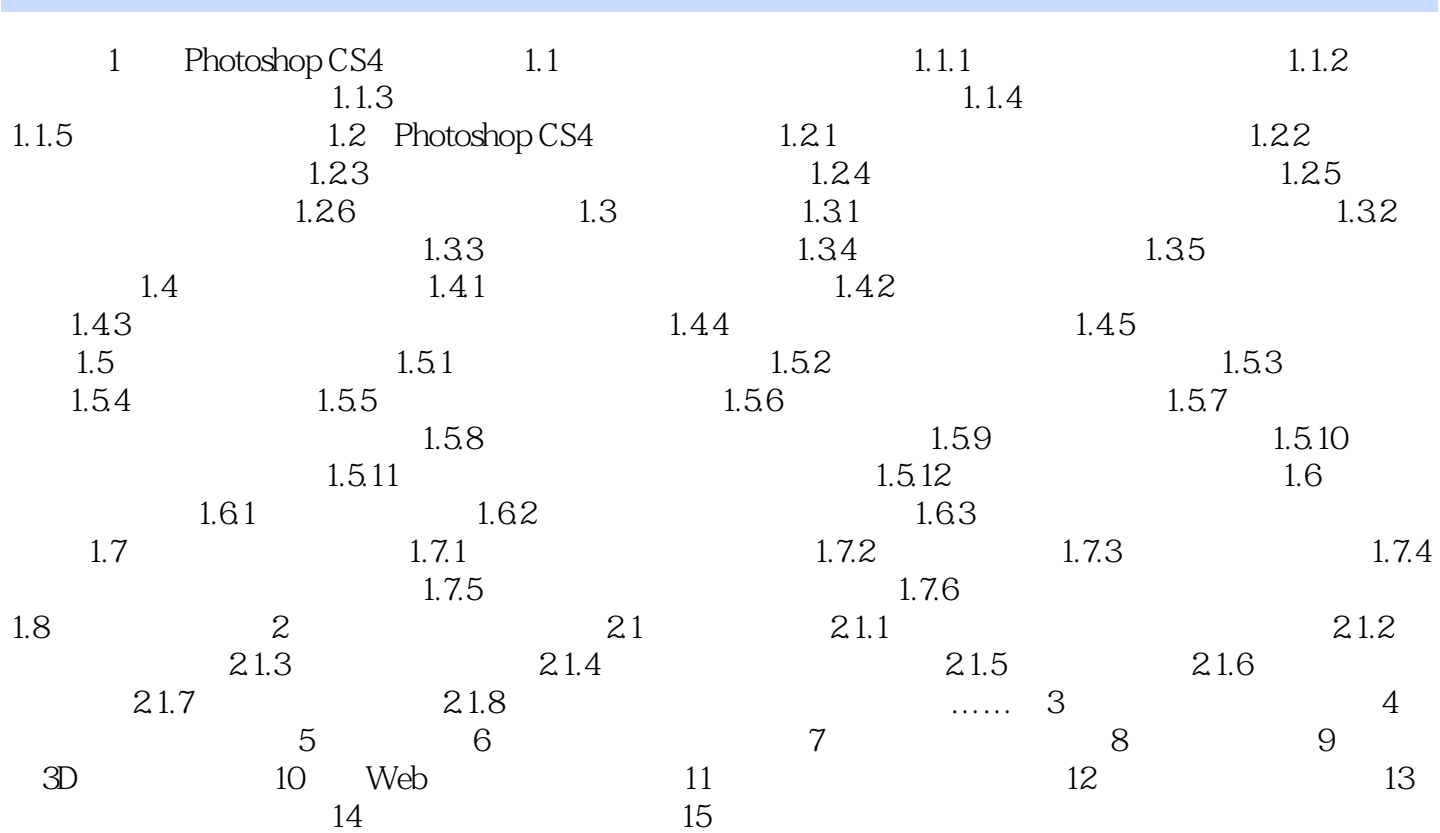

 $,$  tushu007.com <<Photoshop CS4 >>

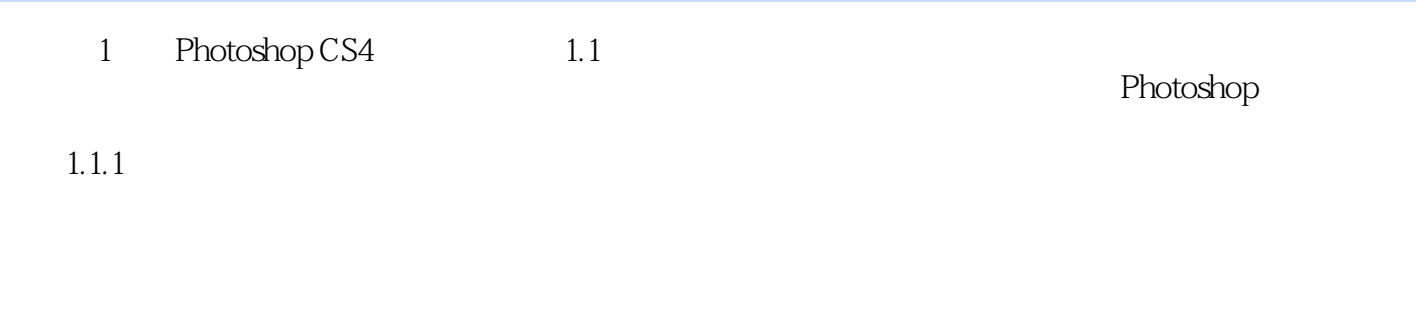

 $1 - 1$  $1-2$ ……

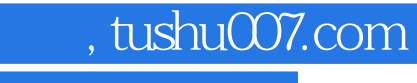

## <<Photoshop CS4 >>>

本站所提供下载的PDF图书仅提供预览和简介,请支持正版图书。

更多资源请访问:http://www.tushu007.com